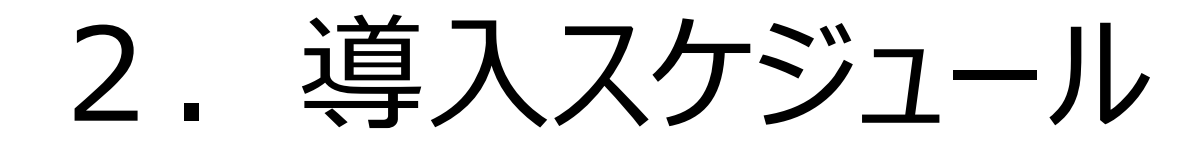

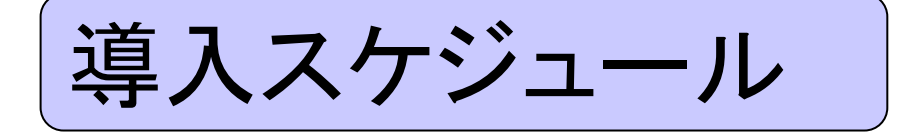

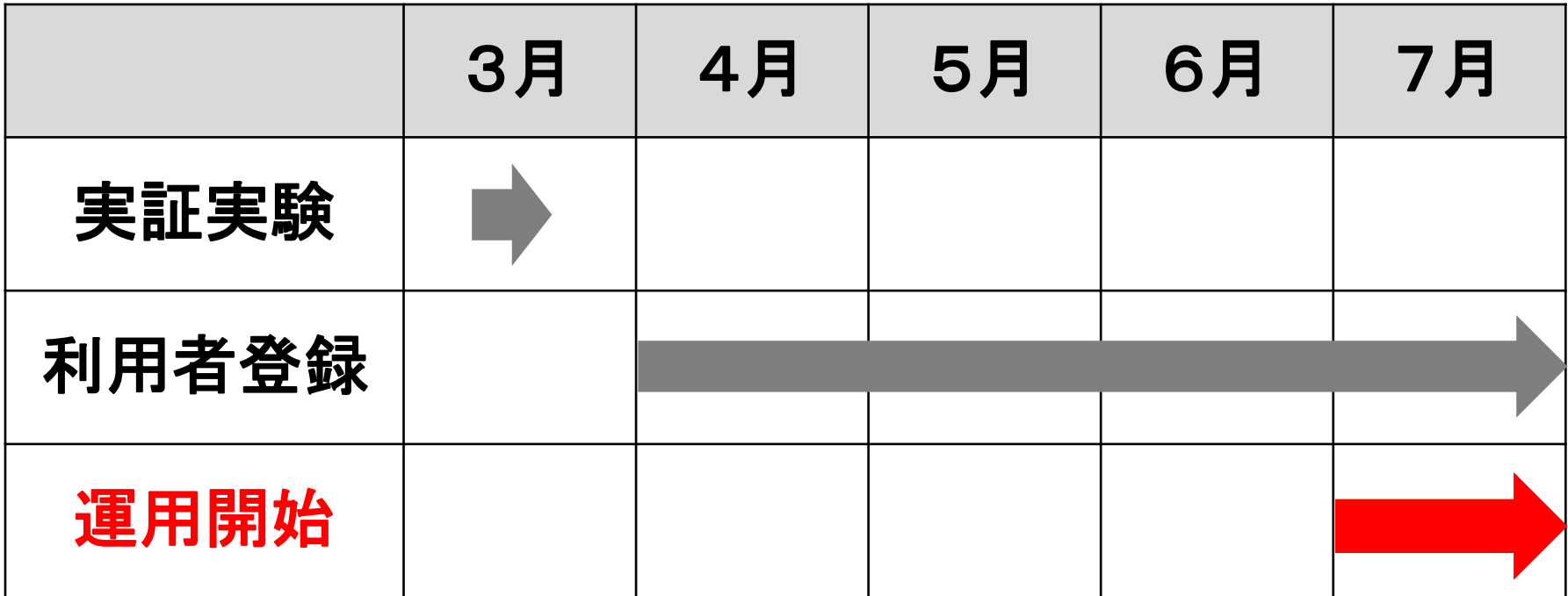

- ※ 実証実験については101・102ページ参照
- ※ 利用者登録方法については21~36ページ参照